# C++17 i STL

Inteligentne wskaźniki

## Dlaczego nie lubimy surowych wskaźników?

- Na podstawie deklaracji wskaźnika nie można stwierdzić, czy wskazywany jest pojedynczy obiekt czy tablica.
- Deklaracja wskaźnika nie mówi nic o tym, czy po zakończeniu używania wskazywanego obiektu należy go usunąć.
- Jeżeli nawet dowiemy się, że powinniśmy usunąć wskazywany obiekt, to nie wiadomo jak to zrobić (czy należy użyć operatora delete, czy istnieje inny mechanizm destrukcyjny).
- Jeżeli uda się nam stwierdzić, że delete jest dobrym sposobem do usunięcia obiektu, to dalej nie wiadomo, czy użyć formy dla pojedynczego obiektu delete czy dla tablicy delete[].
- Zakładając, że ustalimy, że wskaźnik posiada to, co wskazuje, i odkryjemy, jak to zniszczyć, nadal będzie trudno zapewnić, że wykonamy destrukcję dokładnie raz na każdej ścieżce kodu.
- Zwykle nie ma sposobu stwierdzenia, że wskaźnik jest wiszący, czyli że wskazuje pamięć, która już nie przechowuje wskazywanego elementu.

## Motywacja do używania inteligentnych wskaźników

- W języku C++ łatwo o wycieki pamięci. Największym problemem ze zwykłymi wskaźnikami jest to, że często zapominamy zwolnić zaalokowane wcześniej w pamięci miejsce, kiedy to nie jest nam już potrzebne. Bardzo często dochodzi do takiej sytuacji przy zgłaszaniu wyjątków.
- Standard C++11 wprowadza inteligentne wskaźniki ich inteligencja polega na automatycznym niszczeniu zawartości (wraz z dealokacją pamięci) w chwili, kiedy wskaźnik i wskazywany przez niego obiekt przestaje być użyteczny. Jedyne co do nas należy, to wybór odpowiedniego typu wskaźnika, dzięki któremu mamy kontrolę nad czasem życia przechowywanej wartości.

#### Inteligentne wskaźniki

- Wskaźniki inteligentne są sposobem rozwiązania tych problemów.
- Wskaźniki inteligentne są zbudowane na podstawie wskaźników surowych i działają podobnie do nich, ale pozwalają uniknąć wielu związanych z nimi pułapek.
- Zawsze powinniśmy wybierać wskaźniki inteligentne zamiast wskaźników surowych.
- Wskaźniki inteligentne mogą wykonać prawie wszystko, co wskaźniki surowe, ale zmniejszają liczbę możliwości popełnienia błędów.
- Istnieją trzy rodzaje wskaźników inteligentnych: std::unique\_ptr, std::shared\_ptr i std::weak\_ptr.

#### Inteligentne wskaźniki

- Jednym z zadań wskaźników jest udostępnienie semantyki referencji, obejmującej więcej niż bieżący zasięg widoczności.
- Właściwe zarządzanie czasem życia wskaźników i obiektów przez nie wskazywanych jest trudne, zwłaszcza jeśli na ten sam obiekt wskazuje większa liczba wskaźników.
- Rola inteligentnych wskaźników:
	- mają zadbać o to, aby obiekt istniał co najmniej tak długo, jak długo istnieją wskazujące do niego wskaźniki;
	- obiekt powinien zostać zwolniony, jeśli zostanie usunięty ostatni wskazujący na niego wskaźnik.

#### Inteligentne wskaźniki w C++98

- Klasa auto\_ptr<> w bibliotece standardowej C++98 została zaprojektowaną do zadań związanych z RAII (pozyskiwanie zasobów poprzez inicjalizację).
- Z uwagi na niedostatek elementów języka C++98 w rodzaju semantyki przeniesienia w konstruktorach i operatorach przypisania klasa ta była często używana niepoprawnie.
- Obecnie rolę auto ptr<> realizuje klasa unique ptr<> a klasa auto\_ptr<> została uznana za przeznaczoną do wycofania z nastaniem C++11 i wycofana ze standardu C++17.

#### Inteligentne wskaźniki w C++11

- Wszystkie klasy inteligentnych wskaźników w C++ są zdefiniowane w pliku nagłówkowym <memory>.
- Klasa shared\_ptr<> dla wskaźników implementuje pojęcie współdzielonej własności obiektu. Klasa ta pozwala na współistnienie wielu wskaźników do tego samego obiektu wskazywanego i implementuje zwalnianie obiektu wskazywanego w momencie zwalniania ostatniego wskaźnika.
	- Do realizacji tego zadania w mniej typowych przypadkach powołano klasę pomocniczą weak ptr<>.
- Klasa unique\_ptr<> dla wskaźników implementuje pojęcie wyłącznej własności obiektu. Klasa ta gwarantuje istnienie dokładnie jednego wskaźnika do obiektu wskazywanego w danym momencie. Pozwala jednak na przenoszenie własności.
	- Klasa ta zabezpiecza przed wyciekiem zasobów w kontekście występowania wyjątków.

#### Klasa shared\_ptr

- Każdy nietrywialny program operuje obiektami widocznymi z wielu miejsc i w różnych momentach wykonania – potrzebne są więc "odwołania" do obiektów, używane w rozmaitych miejscach programu.
- Sam język udostępnia wskaźniki i referencje, ale nie są one wystarczająco bezpieczne – niejednokrotnie zachodzi potrzeba zagwarantowania usunięcia obiektu wskazywanego wraz z usunięciem ostatniego "odwołania", co ma zapewniać wykonanie operacji porządkujących stan programu (zwolnienie pamięci, zwolnienie zasobów skojarzonych z obiektem).
- Semantykę "sprzątania po obiekcie, kiedy ten nie jest już nigdzie używany" realizuje klasa shared\_ptr<>.
	- Klasa shared ptr<> daje możliwość używania wielu wskaźników odnoszących się do tego samego obiektu.
	- Ostatni istniejący wskaźnik współdzielony, będący właścicielem obiektu wskazywanego, jest odpowiedzialny za zwolnienie obiektu i jego zasobów.

## Klasa shared\_ptr – zwalnianie zasobów

- Zadaniem wskaźników typu shared\_ptr<> jest automatyzacja usuwania zasobów skojarzonych z obiektem wskazywanym w momencie, kiedy obiekt ten nie będzie już więcej używany.
- Domyślnie zwolnienie obiektu polega na wywołaniu na jego rzecz operatora delete (przy założeniu, że obiekt został utworzony wywołaniem new).
- Możliwe jest jednak (a czasem konieczne) definiowanie własnych operacji porządkowania stanu obiektu w postaci własnych wytycznych zwalniania obiektu wskazywanego:
	- $\rightarrow$  jeśli na przykład obiekt wskazywany jest tablicą przydzielaną przez new[], zwolnienie obiektu powinno odbywać się przez wywołanie delete[];
	- inne wytyczne zwalniania będą dotyczyły obiektów przechowujących dodatkowe zasoby, takie jak pliki, uchwyty systemowe, blokady itp.

## Klasa shared ptr – stosowanie wskaźników współdzielonych

- Klasę shared ptr<> stosuje się bardzo podobnie jak zwyczajny wskaźnik: wskaźniki współdzielone można przypisywać, kopiować i porównywać, a także stosować z operatorami wyłuskania \* i ->, udostępniającymi obiekt wskazywany i jego składowe.
- Przykład. Deklarujemy i inicjalizujemy dwa wskaźniki współdzielone typu shared ptr<>, ujmujące wskaźniki do dwóch łańcuchów znakowych: shared ptr<string> pNico(new string("nico")); shared ptr<string> pJutta(new string("jutta"));
- Ponieważ konstruktor shared ptr<> z pojedynczym argumentem jest deklarowany jako explicit, nie można tu zastosować składni inicjalizacji przez przypisanie.
- Można za to użyć składni jednolitej inicjalizacji: shared ptr<string> pNico { new string("nico") };
- Można też skorzystać z funkcji pomocniczej make\_shared(): shared  $ptr\langle$ string> pJutta = make shared<string>("jutta");

## Klasa shared\_ptr – stosowanie wskaźników współdzielonych

- Wskaźnik współdzielony typu shared\_ptr<> można zadeklarować osobno i później przypisać do niego nowy wskaźnik – można to zrobić tylko za pośrednictwem funkcji składowej reset():
	- shared ptr<string> pNico4;

```
…
pNico4.reset(new string("nico"));
```
 Używanie wskaźników typu shared\_ptr<> nie różni się od stosowania zwyczajnych wskaźników:  $(*pNico)[0] = 'N';$ pJutta->replace(0,1,"J");

## Klasa shared ptr – stosowanie wskaźników współdzielonych

 Oba wskaźniki współdzielone z poprzedniego przykładu wielokrotnie umieścimy w kontenerze typu vector<>: vector<shared\_ptr<string>> whoMadeCoffee; whoMadeCoffee.push\_back(pJutta); whoMadeCoffee.push\_back(pJutta); whoMadeCoffee.push\_back(pNico); whoMadeCoffee.push\_back(pJutta); whoMadeCoffee.push<sup>-</sup>back(pNico); …

```
for (auto ptr : whoMadeCoffee) 
    cout << *ptr << " ";
cout << endl;
```
- Kontener zwyczajowo przechowuje kopie przekazywanych elementów, co oznacza, że gdybyśmy umieszczali tam wprost łańcuchy znakowe, kontener wykonałby ich kopie. Ponieważ jednak umieszczamy w nim współdzielone wskaźniki, kontener przechowuje kopie wielu wskaźników odnoszących się do tego samego obiektu.
- Funkcja składowa use\_count() zwraca liczbę istniejących w danym momencie wskaźników współdzielących dostęp do tego samego obiektu wskazywanego.

## Klasa shared ptr – stosowanie wskaźników współdzielonych

```
 Do wcześniejszego kodu dopiszemy jeszcze:
*pNico = "Nicolai"; 
for (auto ptr : whoMadeCoffee) 
    cout << *ptr << " ";
cout << endl;
cout << "use_count: " << 
whoMadeCoffee[0].use count() << endl;
```
 Otrzymamy ostatecznie następujące wyniki: Jutta Jutta Nico Jutta Nico Jutta Jutta Nicolai Jutta Nicolai use count: 4

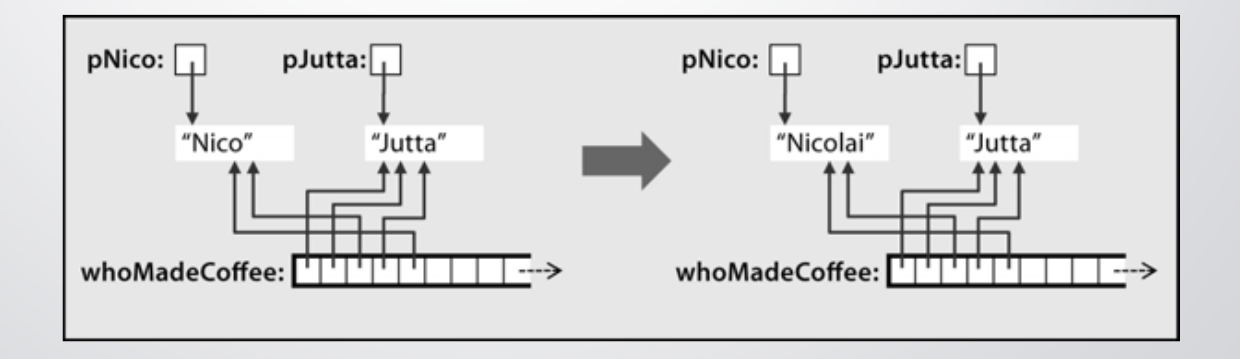

## Klasa shared\_ptr – własna funkcja usuwająca obiekt wskazywany

- Wskaźnik typu shared\_ptr<> pozwala na określenie własnej funkcji usuwającej.
- Drugim argumentem konstruktora typu shared\_ptr<> może być funkcja, funktor albo lambda – wówczas inteligentny wskaźnik uruchomi podaną funkcję tuż przed zwolnieniem wskazywanego obiektu.

```
 Przykład definicji inteligentnego wskaźnika.
 shared_ptr<string> pNico(
      new string("nico"),
      [] (string *p)
          cerr << "delete " << *p << endl;
          delete p;
      }
 );
  Przykład zadziałania funkcji usuwającej:
 pNico = nullptr;
```

```
whoMadeCoffee.resize(2);
```
#### Klasa shared  $ptr - obst$ uga tablic

 Domyślna operacja zwalniania implementowana we wskaźnikach typu shared\_ptr<> sprowadza się do wywołania delete, nigdy delete[] – oznacza to, że domyślna funkcja usuwająca jest właściwa wyłącznie dla wskaźników do obiektów tworzonych za pośrednictwem operatora new.

```
 Przykład inteligentnego wskaźnika obsługującego tablicę:
shared ptr<int> p(
     new int[10],
     \lceil (int \binom{1}{2}, { delete[] p; }
);
```
 Można też skorzystać z udogodnienia przewidzianego pierwotnie do użycia z klasą typu unique ptr<>, definiującego funkcję usuwającą jako delete[]: shared\_ptr<int> p( new  $int[10]$ ,

```
default' define <math>\int</math>()
```

```
);
```
## Klasa shared\_ptr – funkcja usuwająca

 Jeśli usuwanie obiektu wskazywanego wraz z ostatnim współdzielonym wskaźnikiem nie sprowadza się do zwolnienia pamięci, należy dostarczyć własną funkcję usuwającą – w ten sposób określa się własną regułę destrukcji obiektu wskazywanego.

## Klasa shared\_ptr – funkcja usuwająca plik

```
 Przykład funktora usuwającego plik. 
class FileDeleter
{
private:
    string filename;
public:
    FileDeleter (const string& fn)
    : filename(fn) {} 
    void operator () (ofstream* fp) {
         fp->close();
         remove(filename.c_str());
    }
}; 
 Przykład wykorzystania funktora usuwającego plik. 
shared ptr<ofstream> fp(
    new std::ofstream("tmpfile.txt"),
    FileDeleter("tmpfile.txt")
);
```
#### Klasa weak\_ptr

- Klasa shared\_ptr<> pozwala na automatyczne zwalnianie zasobów skojarzonych z nieużywanymi już obiektami. Jednak w pewnych okolicznościach zachowanie to nie jest wcale korzystne ani oczekiwane:
	- w przypadku odwołań cyklicznych, kiedy dwa obiekty odwołują się do siebie nawzajem za pośrednictwem wskaźników typu shared\_ptr<>, nigdy nie dojdzie do zwolnienia zasobów skojarzonych z tymi obiektami, bo nigdy nie dojdzie do wyzerowania liczby odwołań;
	- w przypadku, gdy czas życia wskaźnika do obiektu jest dłuższy niż czas życia obiektu wskazywanego – w takiej sytuacji użycie wskaźników shared ptr<> uniemożliwi zwolnienie zasobów, natomiast użycie zwyczajnych wskaźników narażałoby na niepoprawne próby odwołań do już nieistniejących obiektów wskazywanych.
- Dla takich właśnie przypadków przewidziano klasę wskaźnika "słabego" weak\_ptr<>, pozwalającą na współdzielenie dostępu do obiektu wskazywanego bez przejmowania współwłasności tego obiektu, a tym samym odpowiedzialności za jego zwolnienie.

### Klasa weak\_ptr

- Kiedy ostatni współdzielony wskaźnik shared\_ptr<> wymusi zwolnienie obiektu wskazywanego, wszystkie "słabe" wskaźniki automatycznie zostaną wyzerowane – dlatego klasa weak ptr<> poza konstruktorem domyślnym i kopiującym definiuje jedynie konstruktor przyjmujący argument typu shared ptr<>.
- Obiekt wskazywany przez wskaźnik weak ptr<> nie jest wprost dostępny przez operatory \* i ->.
- Klasa weak\_ptr<> udostępnia naprawdę skromny interfejs, wystarczający jedynie do utworzenia, skopiowania i przypisania słabego wskaźnika oraz do wykonania konwersji na wskaźnik współdzielony tudzież do sprawdzenia, czy wskazuje on jeszcze poprawny obiekt.

#### Klasa weak ptr – zastosowanie

```
Przykład.
  class Person {
  public:
       string name;
       shared_ptr<Person> mother;
       shared_ptr<Person> father;
      vector<weak_ptr<Person>> kids; 
       Person(
           const string& n,
           shared ptr<Person> m = nullptr,shared ptr<Person> f = nullptr)
       : name(n), mother(m), father(f) {}
       \simPerson() {
           cout << "usuwam " << name << endl;
       }
  };
```
#### Klasa weak ptr – zastosowanie

#### Przykład:

}

shared ptr<Person> initFamily (const string &name) { shared\_ptr<Person> mom(new Person("mama " + name)); shared ptr<Person> dad(new Person("tata " + name)); shared ptr<Person> kid(new Person(name, mom, dad)); mom->kids.push\_back(kid); dad->kids.push\_back(kid); return kid;

#### Klasa unique\_ptr

- Klasa unique\_ptr<> implementuje koncepcję wyłącznego posiadania obiektu wskazywanego, co oznacza, że obiekt wskazywany jest w danym momencie w posiadaniu dokładnie jednego wskaźnika wyłącznego.
- Kiedy wskaźnik wyłączny jest usuwany albo staje się wskaźnikiem pustym bądź zaczyna wskazywać do innego obiektu, dotychczasowy obiekt wskazywany również jest usuwany (co może oznaczać nie tylko zwolnienie pamięci obiektu i wywołanie destruktora, ale również wykonanie innych operacji porządkujących).
- Klasa unique\_ptr<> zastąpiła klasę auto\_ptr<> wprowadzoną w C++98 - klasa ta definiuje prostszy i czytelniejszy interfejs, przez co jest znacznie mniej podatna na nieprawidłowe użycia niż klasa auto ptr<>.

### Klasa unique\_ptr

- Wskaźnik unique ptr<> uosabia semantykę wyłącznego posiadania.
- Wskaźnik unique\_ptr<> o wartości innej niż nullptr zawsze posiada to, co wskazuje.
- Przenoszenie wskaźnika unique\_ptr<> powoduje zmianę stanu posiadania z wskaźnika źródłowego na docelowy – wskaźnik źródłowy przyjmuje wartość nullptr.
- Kopiowanie wskaźnika unique ptr<> nie jest dozwolone.
- Wskaźnik unique ptr<> jest typem dopuszczającym tylko przenoszenie.
- W ramach destrukcji wskaźnik unique ptr<> o wartości innej niż nullptr niszczy swój zasób przez zastosowanie instrukcji delete.

### Klasa unique\_ptr

- Wskaźnik unique ptr<> często jest stosowany jako typ, który zwraca funkcja fabrykująca dla obiektów w hierarchii.
- Kod wywołujący przejmuje odpowiedzialność za zasób zwracany przez funkcję fabrykującą (czyli wyłączne posiadanie zasobu), a wskaźnik unique\_ptr<>, gdy jest niszczony, automatycznie usuwa to, na co wskazuje.
- Wskaźnika unique\_ptr<> możemy też użyć w scenariuszach z migracją posiadania, gdzie wskaźnik unique\_ptr<> zwracany przez funkcję fabrykującą jest przenoszony do kontenera, element kontenera jest następnie przenoszony do danych składowych obiektu, a następnie obiekt jest niszczony.

#### Klasa unique ptr – obsługa tablic

- W przypadku wskaźników typu unique ptr<> zdefiniowanie własnej funkcji usuwającej wymaga jawnego dookreślenia drugiego parametru szablonu: unique\_ptr<int, void(\*)(int\*)>  $p($ new int[10],  $[$ ] (int\* p) { delete[]  $p$ ; } );
- Wskaźnik typu shared ptr<> nie definiuje operatora indeksowania tablic []. Tymczasem dla typu unique\_ptr<> istnieje częściowa specjalizacja dla typów tablicowych, z operatorem indeksowania [] zamiast operatorów \* i ->. unique  $ptr]> tab(new int[10]);$